\_

This document contains the latest information regarding *CA-Clipper.* This information is provided as an update to the written documentation.

#### *Using Write to View This Document*

This document will be easiest to read if the Write window is at its maximum size and the printer orientation is set to portrait. To enlarge the Write window, click the Maximize button in the upper right corner of the window, or open the Control menu in the upper left corner of the Write window (press Alt+Spacebar) and choose Maximize. To ensure portrait orientation, choose File, Print Setup, and select Portrait for the Orientation choice.

To move through the document, press Page Up or Page Down or click the arrow at the top or bottom of the scroll bar along the right side of the Write window.

To print the document, choose the Print command from the File menu.

For help using Write, press F1.

To read other On-Line documents, choose the Open command from the File menu.

# *Contents*

This document contains information on the following topics:

File Updates Command and Function Changes API Changes Linker Templates Error Messages Reserved Words Workbench User Guide Additions

# *File Updates*

The Blinker Order Form and CDXLOCK.OBJ files are new files that are not referenced in the written documentation. Please see the text below for a description of these files. LLIBG.LIB and DBINFO.CH have been updated since the written documentation went to press. This updated information is included in the text below.

#### **BLINKER Order Form**

In addition to the ASCII file order form, BLINKER.TXT, there is another file, BLINKER.WRI in Write format for Windows users.

## **CDXLOCK.OBJ**

Use the CDXLOCK.OBJ driver in order to use your CA-Clipper database concurrently with FoxPro databases. The CDXLOCK.OBJ driver is necessary to maintain compatible locking schemes between CA-Clipper and FoxPro.

#### **LLIBG.LIB**

In the CA-Clipper Reference Guide and the CA-Clipper Technical Reference Guide, the LLIBG.LIB library is shown as being part of the default libraries. This library is NOT part of the default libraries and must be added to your Exospace link script in order to use graphics mode with CA-Clipper.

#### **DBINFO.CH**

Several symbols have been removed from the header file DBINFO.CH and now reside in ORD.CH or BLOB.CH.

# *Command and Function Changes*

The following is an update to the CA-Clipper Reference Guide. These commands and functions have been updated since the written documentation went to press. Please see the text below for the most recent updates to these commands and functions.

#### *COLORSELECT()*

The 4th parameter is used as the hotkey color for all @ GET controls.

#### *DBINFO()*

The following constants are used with the DBINFO() function to specify the type of information requested:

#### DBI\_GETDELIMITER

This information is related to the type of RDD used. This setting always returns NIL.

## DBI LOCKOFFSET

This setting is not supported and will always return a value of NIL.

#### DBI\_VALIDBUFFER

The DBI\_VALIDBUFFER setting of DBINFO() will return .T. after an add/delete/update of a record. In all other cases, the return value will be .F..

#### *DBRECORDINFO()*

DBRI\_UPDATED

Valid *<infotype>* values should be listed as: DBRI\_DELETED DBRI\_LOCKED DBRI\_RECNO DBRI\_RECSIZE

#### *DIRMAKE()*

The DIRMAKE() function has been renamed to MAKEDIR().

## *DISPBEGIN()*

The DISPBEGIN() function is ignored when the application is in graphics mode.

## *DISPEND()*

The DISPEND() function is ignored when the application is in graphics mode.

## *LLG\_VIDEO\_TXT*

The LLG VIDEO TXT constant is incorrectly spelled as LLG VIDEO TEXT in the CA-Clipper Reference Guide. For a list of all LLG constants, please see the LLIGB.CH include file in the CLIP53\INCLUDE directory.

## *MEMOREAD()*

The MEMOREAD() function only searches for a text file in the current directory. It does not search the DOS PATH for the file as is stated in the CA-Clipper Reference Guide.

## *MSETBOUNDS()*

When using the SETMODE() function, the mouse boundaries set by MSETBOUNDS() are automatically reset to the entire screen. After using the SETMODE() function, you must call the MSETBOUNDS() function to reset the mouse boundaries.

## *MUPDATE()*

Syntax: MUPDATE() -> NIL Description: This function is used to refresh the mouse cursor. Use this function to avoid the flashing of the mouse cursor in your applications. Example: ? "Press Alt-C to break this loop" DO WHILE .T. MUPDATE() ENDDO

## *ORDNUMBER( <cOrderName> )*

If <cOrderName> is not found, ORDNUMBER() does not raise a recoverable runtime error. Instead, ORDNUMBER() will return a value of zero.

## *PushButton Class*

ColorSpec - The ColorSpec instance variable for PushButtons must consist of either 4 or 5 colors. The 5th ColorSpec is used as the text color in graphics mode only and is ignored in text mode.

## *RESTSCREEN()*

In graphics mode, the 5th parameter is an array, not a character string. In text mode, it remains a character string.

## *SAVESCREEN()*

In graphics mode, the return value of SAVESCREEN() is an array, not a character string. In text mode, it remains a character string.

## *SETCOLOR()*

The 4th parameter is used as the hotkey color for all @ GET controls.

## *SETMODE()*

When using the SETMODE() function, the mouse boundaries set by MSETBOUNDS() are automatically reset to the entire screen. After using the SETMODE() function, you must call the MSETBOUNDS() function to reset the mouse boundaries.

## *TBrowse Class*

The return value of the TBrowse Class exported method hitTest() should be <*nHitStatus*> instead of *self*.

## *API Changes*

The following is an update to the CA-Clipper Technical Reference Guide. The following have been updated since the written documentation went to press. Please see the text below for the most recent updates.

## *\_mUpdate()*

Syntax: void \_mUpdate( void );

Description: This function is used to refresh the mouse cursor. Use this function to avoid the flashing of the mouse cursor in your applications.

## *LLG\_VIDEO\_TXT*

The LLG\_VIDEO\_TXT constant is incorrectly spelled as LLG\_VIDEO\_TEXT in the CA-Clipper Reference Guide. For a list of all LLG constants, please see the LLIGB.CH include file in the CLIP53\INCLUDE directory.

## *LLIBG.LIB*

In the CA-Clipper Reference Guide and the CA-Clipper Technical Reference Guide, the LLIBG.LIB library is shown as being part of the default libraries. This library is NOT part of the default libraries and must be added to your Exospace link script in order to use graphics mode with CA-Clipper.

# *Linker Templates*

A link template provides the CA-Clipper Workbench with information necessary to invoke a utility other than Exospace, the default linker. The link template is used, along with application and module information, to construct a link batch file and a link script file. Application and module data are available via symbols which may be used in the link template. Symbols are replaced by actual application or module data during the generation of the link batch and link script files.

## *Link template sections*

## **Batch Section**

The batch section of the link template, delimited by template commands #batch/#endbatch, controls the generation of a batch file which is executed under COMMAND.COM.

## **Script Section**

Unconditional Script Section(s) - An undelimited set template and script commands which are processed unconditionally.

Conditional Script Section(s) - A set of template and script commands, delimited by #if/#endif, which are processed conditionally.

Generated Script Section(s) - A set of template and script commands, delimited by #gen/#endgen, which permits a list to be expanded into one or more script commands.

Template symbols are predefined identifiers used to represent application- and module-specific data in the generated batch or script files. Symbols may represent string, string list, numeric or Boolean data. Although the following symbols are shown in mixed case for clarity, interpretation of symbols is not case sensitive.

#### **String symbols**

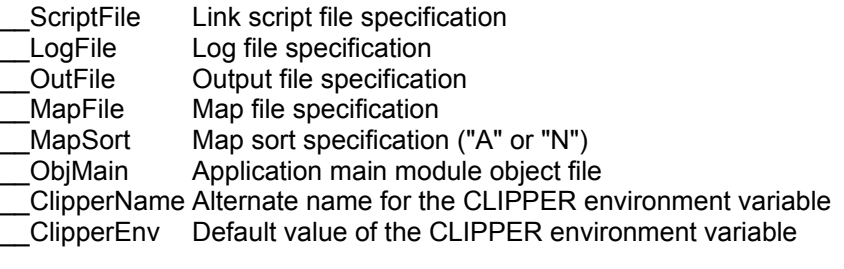

#### **String list symbols**

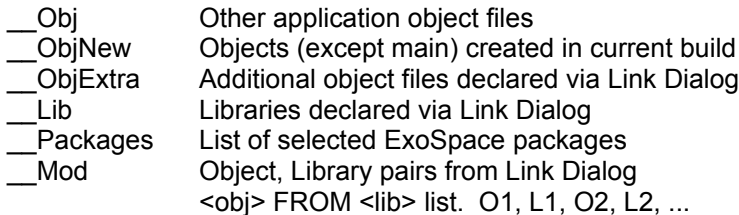

#### **Numeric symbols**

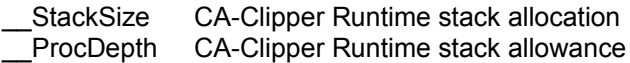

#### **Boolean symbols (numeric symbols with value 0 or 1):**

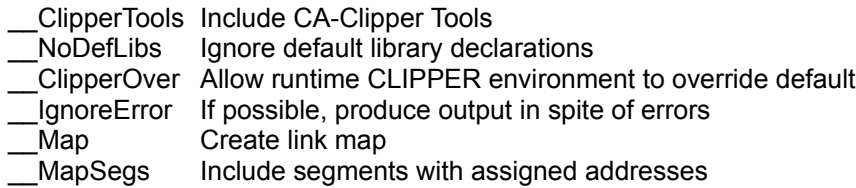

**Environment variables**: Any environment variable may be used as a string symbol. For example, the word PATH can be used as a string symbol in the template file.

**Runtime symbols**: A symbol may be created by assignment and augmented by reflexive assignment. Runtime symbols may be string or string-list symbols.

Creation by assignment examples (a string or string-list is created)

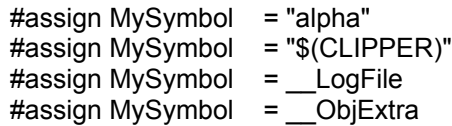

Creation and augmentation example (A string list is created)

#assign MyObjs = \_\_ObjMain  $\#$ assign MyObis  $+=$  Obj #assign MyObjs += \_\_ObjExtra

**Diagnostic symbols**: The symbols Warning and Error are set by #warning and #error commands. In addition, certain syntactic errors in the template cause these symbols to be set.

#### **Symbol usage**

In the following, \_Str, \_Lst and \_Num represent string, string-list and numeric symbols, respectively:

#### **Values**:

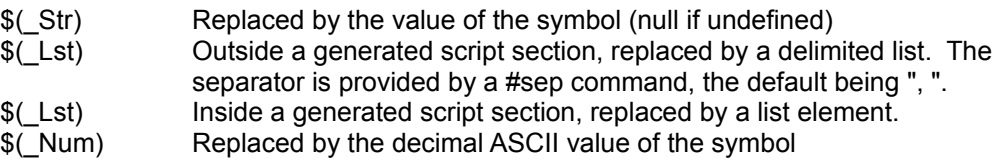

#### **#if operand**:

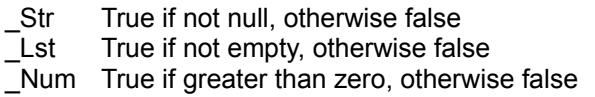

**File specification components** ( Str is a symbol. The value of which is a file specification):

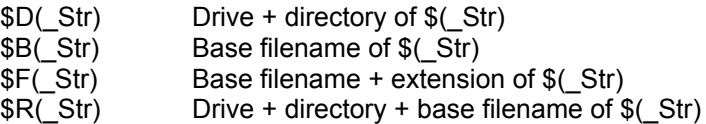

Characters such as \$, above; " in a quoted string; etc. can be "escaped". The default escape character is  $\land$ , however, the #escape command will assign an alternate character. e.g.  $\land$ \$,  $\land$ ",  $\land\land$ . Escaped characters will be processed as normal characters. Within quoted strings, carriage return and new line (ASCII line feed) may be symbolized as ^r and ^n, respectively.

## **Template Commands**

Template commands provide information, delimit template sections and specify conditional processing. The first character of a template command must be the pound (#) character or the character specified by the #template command.

**#template** <c> - This command is used when the syntax of the output script file permits # to be the first character of a script command.  $\langle c \rangle$  will be recognized instead of # in subsequent template commands.

**#escape** <c> - <c> replaces the default escape character, ^. The characters \ and # are not allowed.

**#comment** "<string>" - This command declares the character or string which introduces a comment line. If #comment appears, the template commands and spacing will be passed to the output script file as comments.

**#message** <string> - Pass MESSAGE message to log file.

**#warning** <string> - Pass WARNING message to log file - set \_\_Warning symbol

**#error** <string> - Pass ERROR message to log file - set \_\_Error symbol

**#write** "<string>" - This command provides a string which is passed to the output script file without any interpretation. It is not automatically terminated with a new line. The escape sequence, \n, inside the string is interpreted as a new line character.

**#sep** "<string>" - This command, outside of a generated script section, supplies the separator used when a string list value is produced via \$(<symbol>).

**#batch** - Begins the link batch section

**#endbatch** - Terminates the link batch section

**#assign** - This command identifies a template assignment of string assignment.

**#if** <symbol> - Begins a link script conditional section which is processed if <symbol> is "true", see above. The conditional section may be empty which allows the following to be used as an #ifnot construct:

> #if <symbol> #else script command ... script command #endif

**#else** - Terminates a link script conditional section introduced by #if and begins a conditional section which is processed if the operand of the #if condition was NOT true.

**#endif** - Terminates a link script conditional section.

**#gen** <symbol> - Begins a Generated script section. <symbol> must represent a string list. The section is processed if the list is not empty. In the body of the script section, \$(symbol) is expanded into a series of elements from the members of <symbol>. A sufficient number of script lines will be generated to exhaust the list.

**#max** <n> - This command specifies the maximum length allowed for a generated script command. Default value is 80. If insertion of a single list item plus any #more (see below) string exceeds the maximum length, the string is not truncated but written to the output file.

**#sep** "<string>" - This command, inside a generated script section, implies that multiple list elements separated by the specified string may occur on a single script line. If addition of another list element would cause a script line (with a continuation string) to exceed the maximum length, a new script line is started.

**#more** "<string>" - This command, permitted only in a generated script section, specifies a string to be added to a script line when data is to be continued on a new line.

**#endgen** - Terminates a generated script section.

# *Error Messages*

The following error messages were omitted from the CA-Clipper Error Guide:

*BASE/1022 -* ALLTRIM() Argument Error

Explanation: A character parameter was not passed to the ALLTRIM() function Action: Provide a character variable as the parameter to ALLTRIM().

*DBFNTX/1019* - Workarea not indexed Explanation: The workarea does not have a currently active index. Action: Use DBCREATEINDEX() or the INDEX ON command to create an index for this workarea. Note: This error is the same for DBFCDX, DBFMDX, DBFNDX, and all other RDDs.

# *Reserved Words*

The following words are reserved by CA-Clipper and should be added to the Reserved Word list in the documentation:

PUBLIC **SYSINIT** TEXTB - abbreviation for TEXTBLOCK

In addition, please see the file RESERVED.CH in the CLIP53\INCLUDE directory for a complete list of the new reserved words for CA-Clipper 5.3.

# *Workbench User Guide Additions*

The following is an update to the CA-Clipper Workbench User Guide.

# *DBServer Editor*

A CDX file which contains memo fields (files with an extension of .FPT) cannot be loaded into the DBServer Editor.

All product names referenced herein are trademarks of their respective companies. Copyright (c) 1995 Computer Associates International, Inc. One Computer Associates Plaza, Islandia, NY 11788-7000